## **Informatik: Einführung in Java Rekursion mit Parametern (Lsg.)** Gierhard

## **Aufgaben:**

1. Schreibe eine Methode potenz, die die n-te Potenz einer Zahl x rekursiv berechnet.

```
1 double po tenz (double x , int n )
2 \left\{\begin{array}{c}\n\mathbf{if} \\
\mathbf{if} \\
\mathbf{if} \\
\mathbf{if}\n\end{array}\right.\n\quad\n\begin{array}{c}\n\mathbf{if} \\
\mathbf{if} \\
\mathbf{if} \\
\mathbf{if} \\
\mathbf{if} \\
\mathbf{if} \\
\mathbf{if} \\
\mathbf{if} \\
\mathbf{if} \\
\mathbf{if} \\
\mathbf{if} \\
\mathbf{if} \\
\mathbf{if} \\
\mathbf{if} \\
\mathbf{if} \\
\mathbf{if} \\
\mathbf{if} \\
\mathbf{if} \\
\mathbf{if} \\
\mathbf{if} \\
\mathbf{if} \\
\mathbf{if} \\
\mathbf{if} \\
\begin{array}{c|c} \text{3} & \text{else} & \text{if} & \text{(n==1) return x}; \end{array}4 else return x * potenz(x, n−1);
5 }
```
2. Schreibe eine Methode fakultaet, die die Fakultät einer natürlichen Zahl berechnet.

```
\frac{1}{1} int fakultaet (int n)
\frac{1}{2} { if (n==0)
3 return 1;
4 else return n * fakultaet (n−1);
\vert 5 \vert
```
3. Schreibe eine Methode fibo, die die n-te Fibonacci-Zahl berechnet.

```
\mathbf{i} int fibo (int n)
\frac{1}{2} { if (n \leq 2)3 return 1;
\left| \begin{array}{c} 4 \end{array} \right| else return fibo(n-1) + fibo(n-2);
5 }
```
4. Kara soll eine Figur aus Kleeblättern nach folgendem Schema legen.

- In der ersten Zeile liegt ein Kleeblatt.
- In der zweiten Zeile liegt ein Kleeblatt.
- In jeder anderen Zeile liegen so viele Kleeblätter wie in den beiden darüber liegenden Zeilen zusammen.

```
<sup>1</sup> import javakara. JavaKaraProgram;
2
3 public c l a s s FiboFeld extends JavaKaraProgram
4 \times5 void turnAround ( )
\left\{ \begin{array}{c} \text{kara.turnLeft} \end{array} \right);\vert z \vert kara . turn Left ();
8 }
9
\text{void} void vorX(\text{int } n, \text{ boolean } \text{blatt})_{11} { if (n>0)
```

```
\begin{array}{c|c|c|c} \n & \text{if (blatt) kara.putLeaf();} \n\end{array}\kappaara . move ( );
\text{varX}(n-1, \text{blatt});15 }
16 }
17
\frac{18}{18} int fibo (int n)
_{19} { if (n \le 2) return 1;
else return fibo(n-1) + fibo(n-2);
21 }
22
23 void fiboFeld (int maxIndex)
\begin{bmatrix} 24 \end{bmatrix} { for (int i=1; i<=maxIndex; i++)
<sup>25</sup> \left\{\n\begin{array}{c}\n\text{vorX} \text{ (fibo (i),} \text{true}\text{)};\n\end{array}\n\right\} / Steht hinter letztem Blatt
<sup>26</sup> turnAround ( ); // zurueck
27 vorX (fibo (i), false); // und keine Blaetter legen
<sup>28</sup> kara . turnLeft ( ); // zur maechsten Zeile
\kappaara . move ();
\kappaara. turnLeft ();
31 }
\begin{array}{c} \text{32} \\ \text{33} \end{array} // Ende von fiboFeld
33
34 public void myProgram ( )
35 \mid \{ \text{fiboFeld}(8) \};36 }
\left\{\right\} // Ende von FiboFeld
```
5. Schreibe eine rekursive Version der Methode geheX(int n).

(siehe vorhergehende Aufgabe)

6. Die beiden Methoden geheX(int n) und legeX(int n) sollen zu einer neuen Methode vorX(int n, boolean blatt) zusammengefasst werden. Bei blatt=true wird ein Blatt beim Weitergehen gelegt, sonst nicht. Die Methode ist rekursiv zu formulieren. (siehe vorhergehende Aufgabe)

7. Kara soll wie dargestellt eine Spirale legen und an seinen Startpunkt zurückkehren. Benutze dazu die vorher formulierte Methode vorX(int n, boolean blatt).

```
<sup>1</sup> import javakara. JavaKaraProgram;
2 public class Spirale extends JavaKaraProgram
\frac{3}{5}4 void turnAround ( )
\mathfrak{s} { kara . turnLeft ();
\mathfrak{s} kara . turn Left ();
7 }
8
\bullet void vorX(int n, boolean blatt)
_{10} { if (n>0)\left\{ \begin{array}{c} \text{if} \ (\text{blatt}) \ \{ \ \text{kara} \ \text{putLeaf}() \ ; \ \} \end{array} \right.\kappaara . move ( );
\text{forX (n-1, black)};14 }
15 }
16
<sup>17</sup> void spirale (int laenge)
_{18} { if (laenge >=1)
19 \{ \text{vorX}(\text{laenge}, \text{true}); \text{ // } \text{St}eht \text{ hinter } \text{let}ztem \text{ Blatt}<sup>20</sup> \vert turnAround ( ); // Nach rechts
21 kara . move ( ); // zum n aechsten
<sup>22</sup> kara . turnLeft (); // freien<br>kara . move (); // Feld.
<sup>23</sup> kara . move ( );
24 | spirale (laenge −1); // Rekursiver Aufruf
<sup>25</sup> kara . turn Left ( ); // und
26 vorX ( laenge , f a l s e ) ; // z u r u ec k
\begin{array}{c} \text{27} \\ \text{27} \end{array}28 else { turnAround (); // Drehen und
<sup>29</sup> kara . move ( ); // einen Schritt zurueck
30 }
\begin{array}{c|c}\n\text{31} & \text{ }\end{array} // Ende von spirale
32
33 public void myProgram ( )
34 {
\text{spiral}(12);36 }
37 | // Ende von Spirale
```
8. Kara soll in der Mitte einer Spirale beginnen und die Spirale so legen, dass in den "Seitenlängen" die FIBONACCI-Zahlen auftreten.

```
<sup>1</sup> import javakara . JavaKaraProgram;
2 public class FiboSpirale extends JavaKaraProgram
\frac{3}{5}4 void turnAround ( )
\mathfrak{s} { kara . turn Left ();
\left\{ \begin{array}{c} \n\text{ kara. turnLeft} \n\end{array} \right\}7 }
8
\bullet void vorX(int n, boolean blatt)
_{10} { if (n>0)\left\{ \begin{array}{c} \text{if} \ (\text{blatt}) \ \{ \ \text{kara} \ \text{putLeaf}() \ ; \ \} \end{array} \right.\kappaara . move ( );
\text{forX (n-1, black)};14 }
15 }
16
\mathbf{17} int fibo (int n)
\frac{18}{18} { if (n < = 2) return 1;
_{19} else return fibo(n-1) + fibo(n-2);
20 }
21
\alpha void fiboSpirale (int i, int maxIndex)
<sup>23</sup> // zeichnet von innen nach aussen eine Spirale,
<sup>24</sup> // deren "Seitenlaengen" den Fibonaccizahlen mit dem
25 \mid // Index 1 bis zum Index maxIndex entsprechen.
_{26} { if (i \leq maxIndex)
27 | vorX(fibo(i)−1, true); // Steht hinter letztem Blatt
<sup>28</sup> kara . turnRight (); // Nach rechts
<sup>29</sup> fiboSpirale (i+1, maxIndex); // Rekursiver Aufru
30 }
\begin{array}{c|c}\n 31 & \rightarrow \end{array} // Ende von fiboSpirale
32
33 public void myProgram ( )
34 {
_{35} fiboSpirale (1, 8);
36 }
\{37\} // Ende von FiboSpirale
```
9. Was ist der Funktionswert makkaroni(5)?

```
1 int makkaroni ( int nudel )
\frac{1}{2} { if (nudel==1)
3 { return 1; }
\blacksquare else { if (nudel==2)
5 return 2 ;
6 else return 2*makkaroni(nudel-2)+makkaroni(nudel-1);
7 }
8 }
```
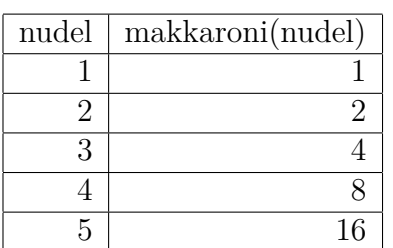

10. Was ist der Funktionswert brat(5)?

```
1 int brat (int kartoffel)
\frac{1}{2} { if (kartoffel ==1)
3 { return 1; }
\blacksquare else { if ( kartoffel = = 2)
5 return 3 ;
\epsilon else return 3*brat (kartoffel −2)+2*brat (kartoffel −1);
\begin{array}{c} \n7 \end{array}\, 8 \,
```
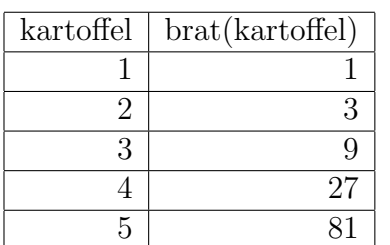